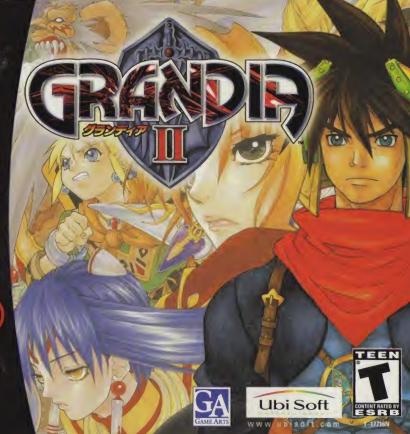

#### WARNINGS Read Before Using Your Sega Dreamcast Video Game System

#### CAUTION

Anyone who uses the Sega Dreamcast should read the operating manual for the software and console before operating them. A responsible adult should read these manuals together with any minors who will use the Sega Dreamcast before the minor uses it.

#### HEALTH AND EPILEPSY WARNING

Some small number of people are susceptible to epileptic seizures or loss of consciousness when exposed to certain flashing lights or light patterns that they encounter in everyday life, such as those in certain television images or video games. These seizures or loss of consciousness may occur even if the person has never had an epileptic seizure.

If you or anyone in your family has ever had symptoms related to epilepsy when exposed to flashing lights, consult your doctor prior to using Sega Dreamcast.

In all cases, parents should monitor the use of video games by their children. If any player experiences dizziness, blurred vision, eye or muscle twitches, loss of consciousness, disorientation, any involuntary movement or convulsion. IMMEDIATELY DISCONTINUE USE AND CONSULT YOUR DOCTOR BEFORE RESUMING PLAY.

To reduce the possibility of such symptoms, the operator must follow these safety precautions at all times when using Sega Dreamcast:

- · Sit a minimum of 6.5 feet away from the television screen. This should be as far as the length of the controller cable.
- . Do not play if you are tired or have not had much sleep.
- . Make sure that the room in which you are playing has all the lights on and is well lit.
- . Stop playing video games for at least ten to twenty minutes per hour. This will rest your eyes, neck, arms and fingers so that you can continue comfortably playing the game in the future.

#### OPERATING PRECAUTIONS

To prevent personal injury, property damage or malfunction:

- . Before removing disc, be sure it has stopped spinning.
- . The Sega Dreamcast GD-ROM disc is intended for use exclusively on the Sega Dreamcast video game system. Do not use this disc in anything other than a Sega Dreamcast console, especially not in a CD player.
- . Do not allow fingerprints or dirt on either side of the disc.
- . Avoid bending the disc. Do not touch, smudge or scratch its surface.
- . Do not modify or enlarge the center hole of the disc or use a disc that is cracked, modified or repaired with adhesive tape.
- . Do not write on or apply anything to either side of the disc.
- . Store the disc in its original case and do not expose it to high temperature and humidity.
- . Do not leave the disc in direct sunlight or near a radiator or other source of heat.
- . Use lens cleaner and a soft dry cloth to clean disc, wiping gently from the center to the edge. Never use chemicals such as benzene and paint thinner to clean disc.

#### PROJECTION TELEVISION WARNING

Still pictures or images may cause permanent picture tube damage or mark the phosphor of the CRT. Avoid repeated or extended use of video games on large-screen projection televisions.

#### SEGA DREAMCAST VIDEO GAME USE

This GD-ROM can only be used with the Sega Dreamcast video game system. Do not attempt to play this GD-ROM on any other CD player; doing so may damage the headphones and/or speakers. This game is licensed for home play on the Sega Dreamcast video game system only. Unauthorized copying, reproduction, rental, public performance of this game is a violation of applicable laws. The characters and events portrayed in this game are purely fictional. Any similarity to other persons, living or dead, is purely coincidental

### Table of Contents

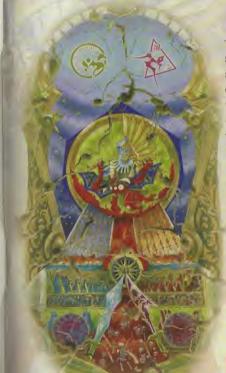

| The Legend of the "Battle of Good and Evil" | 2   |
|---------------------------------------------|-----|
| Story V. In van e server                    | , B |
| Starting the Game                           |     |
| Characters                                  | 6   |
| Using the Controller                        | .12 |
| Game Fields                                 | .14 |
| The Character Growth System                 |     |
| Menu Screen                                 | 18  |
| Field Screens                               |     |
| Types of Buildings                          | 3   |
| Basic Rules of Combat                       |     |
| Reading the Combat Screen                   |     |
| IP Gauge                                    |     |
| Combat Commands                             |     |
| Status Disorders                            |     |
| Millenia's Rage System                      |     |
| Introduction to Items/Moves/Magic           |     |
| Credits                                     | 5   |
|                                             |     |

The Legend of the "Battle of Good and Evil"

hen the world was still young and yawned at every dawn's waking. Granas, the God of Light, came. All was bathed in the holy light of Heaven. Thus, those were the days of marvels.

Yet, there were those who sought the power to resist Granas, they found power in Valmar, the God of Darkness. Power to release the energy bound up in life. Power to unmake the world.

Thus, in those days, they made war.

The fighting continued endlessly, until the Sword of Granas pierced the infinite darkness of Valmar. The mighty blow from Granas not only smashed Valmar to pieces, but also carved several ugly scars in the very surface of the planet.

These are the Granacliffs that survive even to the present; scars in the land.

The reason why we call this earth the "Cursed Land."

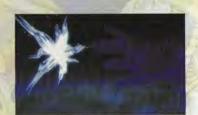

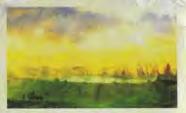

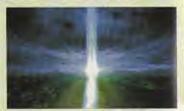

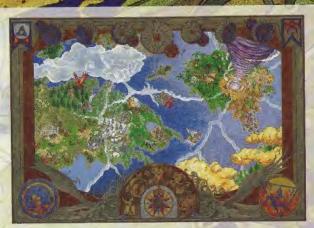

yudo is a young Geohound, working odd jobs with his companion Skye. Known for his ability to do just about ANY task, he quickly built a reputation as an efficient workhorse. Willing to do what no one else wished to.

Bouncing from job to job in order to keep the gold flowing in, Ryudo accepts, albeit grudgingly, a job involving the Church of Granas, in the village of Carbo.

Once in Carbo, a beautiful voice carries on the wind, singing hymns to Granas. Intrigued, Ryudo enters the nearby church and finds a Songstress, Elena, practicing hard for an upcoming ceremony.

II is from here that Ryudo accepts his role, bodyguard to the Songstress Elena.

And so two strangers head out on what seems to be a simple assignment...

### Starting the Same

#### Sega Dreamcast™ Hardware Unit

Insert the Grandia™ II disc into the Sega Dreamcast™ game console and turn the power ON. From the title screen, press the Start Button to start the game. If you have any saved games, the start menu will allow you to select either "New Game" or "Load Game."

This is a one-player game. Connect the controllers and other compatible peripherals to the controller ports of the Sega Dreamcast<sup>th</sup> console before turning the power on. To return to the title screen at any point during gameplay, simultaneously press and hold the A. B. X. Y and Starl Buttons. This will cause the Sega Dreamcast<sup>th</sup> to soft-reset and display the title screen.

· Correct operation is not guaranteed if incompatible controllers are used.

If you remove the active controller after starting the game it must be re-inserted in the SAME controller port from which it was removed, before the game will resume.

Power Button
This turns the unit ON or OFF

Control Ports
Use these ports to connect the Dreamass Controller or other

Use these ports to connect the Dreamcast Controller or other peripheral equipment. From left to right are Control Port A. Control Port B. Control Port C. and Control Port D. Use each port to connect controllers for players it to frespectively.

#### Starting a New Game

If you want to play the game from the beginning, select "New Game" and press enter (A Button). The opening movie will begin, and when it ends, the main game will start (you cannot skip the opening movie).

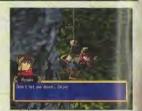

### Loading a Saved Game

If a saved game is present on a memory card (Visual Memory Unit, sold separately) then select "Load Game" and press enter. Use the L/R Triggers to select the expansion socket where the memory card is inserted, select the saved game you wish to load, then press enter. Your adventure will continue from its previously saved point.

For more details on saving games see P. 36, "Save Game."

SEGA DREAMCAST VISUAL MEMORY UNIT (VMU)

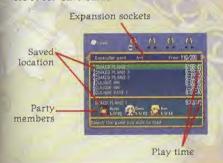

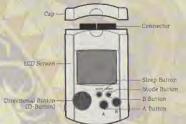

While saving or loading your game, never turn OFF the Sega Dreamcast power, remove the memory card or disconnect the controller.

#### **Ending Play**

Since you can't resume your game unless you save it first, be sure to save before ending play. When you want to end play, press the OPEN Button on the Sega Dreamcast<sup>IN</sup> console. After the disc stops spinning, remove the disc. Close the disc door and press the POWER Button to turn the power off.

### Characters

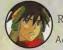

Ryudo

Ryudo makes his living as a Geohound, bouncing from job to job, completing them regardless of moral judgement. Ever since he was a child, he has taken his training seriously and now even his colleagues recognize his superior skills with the sword. Characterized as being cynical and pessimistic. Ryudo pushes forward, intent on getting the job at hand done Ryudo loves to pick on his traveling companion, Skye. Although they sound harsh to one another at times. Skye is perhaps the only one who truly understands Ryudo.

· Weapon: Sword

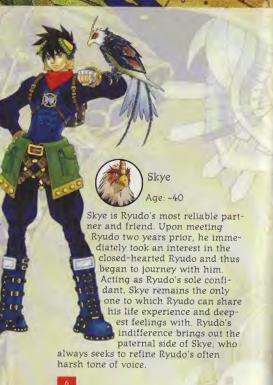

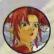

Millenia

Millenia is somewhat of a mystery. Capricious and impatient, Millenia cannot stand indecisiveness and is quick to pout when things do not go her way, and oftentimes, goes wild without a whit of concern for the lives of others. However, beneath the uninhibited

exterior lies a sensitive girl.

· Weapon: Bow

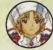

Elena

Age: 17

Elena is a "Granas Songstress." Although the name Songstress may sound high and noble. she is really just an acolyte in the Sisters of Granas - who happens to be a talented vocalist. Her caring disposition spills into the party, often inconveniencing and irritating Ryudo. A lover of song since she was a child, Elena hopes to banish Darkness from the hearts of everyone, so that she may restore the Light.

· Weapon: Staff

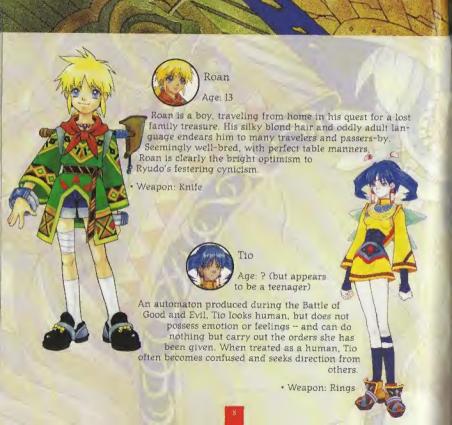

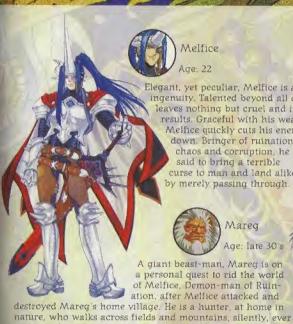

Intimidating, Mareg is actually quite kind-hearted

and gentle.

Melfice Age: 22 Elegant, yet peculiar, Melfice is a product of his own ingenuity, Talented beyond all others, Melfice's genius leaves nothing but cruel and inhuman results. Graceful with his weapon. Melfice quickly cuts his enemies down. Bringer of ruination. chaos and corruption, he is said to bring a terrible curse to man and land alike by merely passing through. Mareg Age: late 30's A giant beast-man, Mareg is on a personal quest to rid the world of Melfice, Demon-man of Ruination, after Melfice attacked and intent on his prey. He bases his actions not on theory or logic, but on the natural flow of life. While physically

· Weapon: Axe

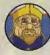

#### Zera Innocentius

Age: 58

His Holiness, Zera Innocentius, is the Pope of the Church of Granas. As the central figure in a world-wide religion, Zera is quite well known throughout the land. Zera continues to pray for the happiness and prosperity of mankind, and also preaches about the second coming of Lord Granas. Anyone who meets him is said to be touched by his kind and benevolent heart.

Recent reports of calamities weigh heavy on him.

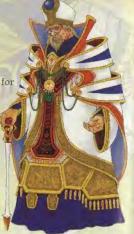

Selene Age: 23

As the High Priestess of the Granas Cathedral, many people are said to be taken by her noble and almost ethereal appearance. Known for her zeal, Selene constantly seeks to grow herself in the Light of Granas. In addition to her affectionate expression, she also is known to be quite a strict inquisitor of heretics. Accompanied by the Cathedral Knights, a batallion under her command, she travels to various lands to purify the world of Darkness.

#### Carro

Known to live in underground passages and caverns, their distinctive tails can glow to light up darkened dungeons. Other than their affinity to dark places, not much else is know about these animals, but they have been known to help travelers through darkened caves.

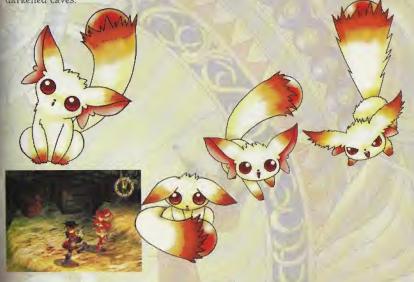

### Using the Controller

#### Sega Dreamcast<sup>TM</sup> Controller

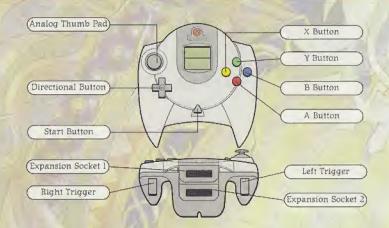

WARNING: Never touch the Analog Thumb Pad or Triggers L/R while turning the Sega Dreamcast power ON. Doing so may disrupt the controller initialization procedure and result in malfunction.

If the Analog Thumb Pad or Triggers L/R are accidentally moved while turning the Sega Dreamcast power ON, immediately turn the power OFF and then ON again making sure not to touch the controller

#### Field Screen

|                               | Move the character (walk/run)                                                  |  |  |
|-------------------------------|--------------------------------------------------------------------------------|--|--|
| Directional Sultona           | Move the character [walk]                                                      |  |  |
| Breetienal Buttons • B Button | Move the character [run]<br>(In Config. you can toggle between run/walk.)      |  |  |
|                               | Investigate, talk, execute various commands                                    |  |  |
|                               | Change the destination for the compass                                         |  |  |
|                               | Rotate the camera angle (In Config. you can toggle the direction of rotation.) |  |  |
|                               | Switch to the Menu Screen                                                      |  |  |

<sup>·</sup> The X Button is not used on the Field Screen.

#### Menu Screen/Combat Screen

| Angleg Thumb Pad<br>Offertional Buffons |                              | Select various commands, characters and items                                                               |  |
|-----------------------------------------|------------------------------|----------------------------------------------------------------------------------------------------|--|
|                                         |                              | Enter Button for commands, etc                                                                              |  |
| M Bullon                                | Combat Screen                | Cancel Button for commands, etc. Cancel Al combat                                                           |  |
|                                         | Menu Screen                  | Switch between pages in the item window                                                                     |  |
|                                         | Combat Screen                | Combat command input: Entire screen displayed while pressed<br>When party Al is in effect: Change viewpoint |  |
|                                         | Menu Screen<br>Jembat Screen | Switch between pages in the item window Turns party AI (Play Fair) ON/OFF                                   |  |
| A Triggers                              |                              | Switches among Moves/Magic, types of Items                                                                  |  |

The Start Button is not used on the Menu Screen/Combat Screen.

### Came fields

The connections between the various game fields are described briefly below. Players may explore by navigating through town and dungeon fields. If you enter a building inside a town, you will enter an indoor field. If you come into contact with an enemy in a dungeon field, the combat screen will appear.

#### Town Fields

Town fields are located in areas where people live. You should actively explore and talk to people to gather infomation. When you go inside a building, the screen switches to an indoor field. When you leave the town field and go outside, you will see an area map. You may also encounter dungeon fields inside towns.

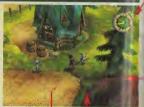

Go into a building

Go out of a building

#### Indoor Fields

When you enter a building located inside a town field, the screen will switch to an indoor field. Indoor fields have fixed camera angles; you cannot use the L/R Triggers to change them. If you see the name of another location when you move near a door or opening, you may enter that location from there

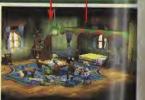

#### Area Maps

Area maps display the locations you have already visited, allowing you to pick a region and move there. You can move to any region on the area map displayed with white letters. Move the feather cursor to the region you wish to visit, then press enter to display the screen for that region.

Note that you can select different regions as the scenario proceeds.

#### Dungeon Fields

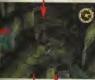

Contact unemy

End of combat your way.

# of multiple levels, so make sure you use the compass to keep

Caverns, mountain roads, and other regions where monsters roam are known as dungeon fields. If you encounter a monster, a combat scene appears and combat will begin. Depending upon the location, there may be several maps of dungeon fields connected to each other. Towers and caverns, for example, consist

#### Combat Scenes

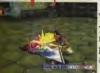

When you encounter an enemy, a combat scene will appear. If you defeat all the enemies or make a successful escape, you'll return to the previous dungeon field. If all members of your party fall in combat, your game is over and the title screen will appear.

### The Character Crowth System

#### The Four Elements of Growth

There are four elements of growth that offer power-ups for characters. moves, spells and the like. Basic growth occurs when a character ascends in level by gaining experience points in combat. In addition, the player can allocate coins earned in combat to improve a character's moves, magic and skill.

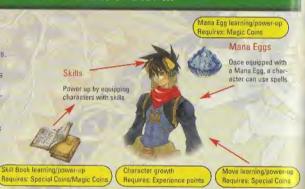

### What You Earn by Defeating Enemies

Your party earns the five following types of bonuses when they defeat enemies in combat. Experience points, special coins and magic coins are required for character growth.

#### Experience points (EXP)

Experience points are given to each character individually. When a character gains enough experience points, they will ascend in level.

#### Special Coins (SC)

The party collectively earns SC upon victory in combat. SC are used to learn and power-up moves and skills.

#### Magic Coins (MC)

The party collectively earns MC upon victory in combat. The MC are used to learn or power-up Mana Egg magic and skills.

#### Gold (G)

The party collectively earns gold pieces upon victory in combat. The gold is used to buy items at general stores.

### Character Growth

When a character's experience points earned in combat reach a certain value, the character goes up a level. His or her HP, MP and SP values also increase.

#### Mana Egg Growth

Magic coins earned in combat can be used to learn or power-up the spells in your Mana Eggs. Whether you power-up one spell you like or learn a broad range of different spells, it's up to you to decide how to allocate your magic coins.

#### Items

Items are obtained from defeated enemies. Some items are valuable and can't be found in general stores.

#### Move Growth

Special coins earned in combat can be used to learn or power-up each character's unique moves. Like magic, the order moves are learned in is up to you. Some moves can't be learned until specific events have occurred.

#### Skill Book Growth

Special and magic coins earned in combat can be used to learn or power-up the skills written into Skill Books. You can learn skills to enhance a character's strengths and/or make up for weaknesses

38

### Menu Screen (Config. Items)

#### Menu Screen

Pressing the Start Button on any field screen will display the menu screen. On the menu screen, you can make various preparations for your adventures. Select the command you want and press enter.

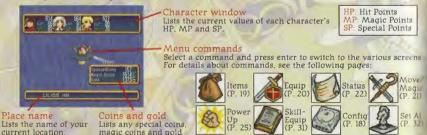

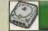

#### Config

In Config, you can change the following game settings.

After you have finished selecting and changing the settings, press the B Button to return to the menu screen.

pieces earned.

#### Settings:

- · Change the setting of the B Button
- · Direction of rotation using the L Trigger
- · Sound output
- · Screen position

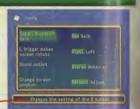

Explanation

Gives an explanation of the selected setting

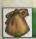

#### tems

The item screen allows you to use the various items you are carrying. Use the L/R Triggers to select the type of item and press enter to use it. Depending upon what item you choose, another screen will display and allow you to select a target character for the item. Use the X/Y Buttons to move through the pages of the item screen. Items with grayed-out names cannot be used.

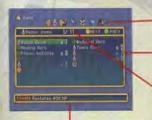

Types of items

The types of items are indicated by icons.

Number carried

Displays the quantity of items you are carrying. You can carry up to 99 of each item.

Number of types of items

Displays the total number of items of a specific type.

Select a usable item and press the A Button

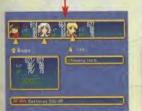

#### Item Type Icons

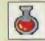

Recovery items

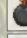

Attack Items

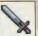

Weapons

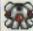

Armor

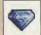

Accessories

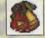

Valuables

19

### Menu Screen (Equip, Move/Ma

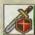

#### Equip

Use the Equip command to equip characters with weapons, accessories, Mana Eggs and other items you are carrying. You can also change a character's current equip-

Entrice-Ferove 1+30-ARK Revord secolier the gen-

Select the type of equipment to change and press the A Button.

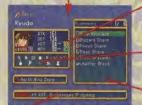

Comments Describes the powers

of the selected items

parameters. Yellow numbers indicate a parameter increase. Blue numbers indicate a parameter decrease.

Changes in combat parameters

remove, then press enter.

Type of equipment

type of equipment.

Special effects of the selected item

Any special effects of the selected Item are Indicated here. For details, see P. 24, "Resistance Icons."

ment. First, select the character you want to equip and

want to change, press enter, then select the new piece

other characters, you must first remove the equipment and then use the Equip command. To remove equipment, select "Remove" on the equipment selection screen, select the piece of equipment you wish to

Items currently being worn appear underneath the equipment

types. If an item is blank, the character is not wearing that

This indicates how a selected item changes a character's

press enter. Next, select the type of equipment you

of equipment. To select equipment being worn by

Equippable items Among all the items a character is carrying, only the items they can be equipped with will display here.

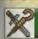

#### Move/Magic

Use the Move/Magic command to view moves and to use magic. Selecting a character and pressing enter will display a window containing the moves and magic spells a

character currently knows. Only spells listed in white can be used. Select the spell and press enter to use it. Depending upon the spell, a screen for selecting a target character may appear.

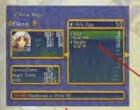

#### Moves/Magic

Displays the character's moves, as well as magic spells in the character's Mana Egg. If a character is not equipped with a Mana Egg, only moves are listed.

Select the magic spell to use and press the A Button

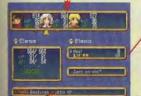

Gives a description of the selected move/magic spell's effects.

Name of move/magic spell

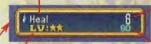

SP/MP consumed Displays the number of SP/MP consumed by the move/magic

Level-up coins

the more power it has. When the level reaches the highest level of S. "\*MAX" appears.

Displays the number of special coins or magic coins required to raise the move/magic spell to the next level. Green numbers indicate special coins while blue numbers indicate

spell.

magic coins.

The level of the move/magic spell is indicated by the number of \* symbols. The more \* symbols, the faster it can ACT and

### Menu Screen (Status)

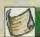

#### Status

Select the character and press enter to check the character's status. This displays detailed information about their parameters and equipment.

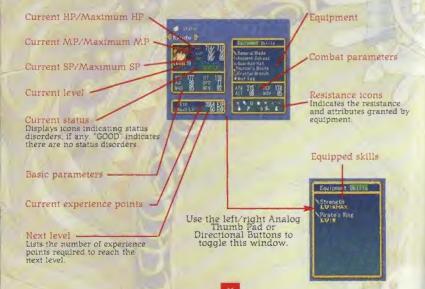

#### · Basic parameters

STR Strength, Indicates the character's attack strength.

VIT Vitality. Indicates the character's defensive strength.

AGI Agility. Indicates how quickly the character's IP Gauge advances in combat.

SPD Speed. Indicates movement speed and movement distance in combat.

MAG Magic ability. Indicates the character's magical attack ability.

MEN Mental ability. Indicates the character's magical defense ability.

#### · Combat parameters

ATK Attack value. This value is the basic "STR" parameter plus the added effects from skills and equipped items. Attack value affects the amount of damage inflicted on an enemy.

DEF Defense value. This value is the basic "VIT" parameter plus the added effects from skills and equipped items. Defense value affects the amount of reduced damage from enemy attacks.

ACT Action value. This value is the basic "AGI" parameter plus the added effects from skills and equipped items. Action value affects how fast the IP Gauge moves.

MOV Movement value. This value is the basic "SPD" parameter plus the added effects from skills and equipped items. Movement value affects movement speed and movement distance in combat.

# Menu Screen (Power Up)

#### · Resistance icons

A status disorder icon displayed in color indicates immunity to that status disorder. An attribute icon displayed in color indicates resistance to that attribute, and the number indicates the resistance level.

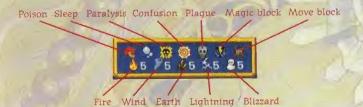

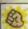

#### Power Up

The Power Up command lets you use special coins/magic coins earned in combat to learn and power-up moves. Mana Egg spells, and skills from Skill Books. Use the L/R Triggers to select a learn/power up item, select a Mana Egg or Skill Book and press enter.

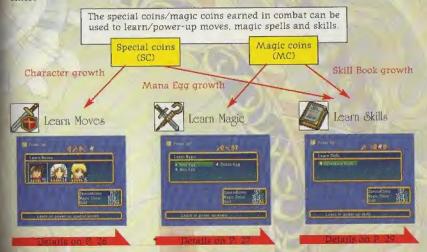

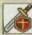

#### About Learning Moves

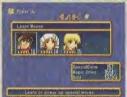

Each character possesses unique special attacks known as "moves." In order to use moves, the character must first learn them using special coins. First, select the character to learn (or power-up) the move and press enter. Then select the move to be learned (or powered-up) and press enter. Some moves can't be learned unless specific events in the adventure have occurred

Select the character and press the A Button

Hovet

Browd- B

Comments

#### Mave level -

The level of the move is indicated by the number of \* symbols. The more \* symbols, the faster it can ACT and the more power it has. When the level reaches the highest level of 5. "\*MAX" appears.

#### Special coins

List the current number of special coins available. If the number here is less than the number of special coins required, then learning or powering-up isn't possible.

#### SP consumed

Lists the number of SP consumed by using the move.

Special coins required Lists the number of special coins required to learn or power-up the move.

#### Name of move

Lists the name of the move. Moves that haven't been learned yet to are indicated by "-----" Only moves listed in white can be learned or powered-up.

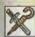

#### About Learning Magic

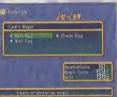

A character equipped with a Mana Egg is able to learn and use the magic spells within it. Both individual spells and Mana Eggs have levels, and the level of the Mana Egg itself can be raised by upping the levels of its magic spells. When the Mana Egg's level increases, it gains more spells to be learned.

#### Name of the Mana Egg

Mana Egg level -Indicates the Mana Egg's level (the sum of the levels of its spells). As its level increases, the Mana Egg receives additional spells to be learned.

Mana Egg comments Lists the characteristics of the selected Mana Egg.

#### Magic coins

Indicates the current number of coins available, if the number of coins is less than the number of magic coins required, then learning or powering-up the spell isn't possible.

#### Select the Mana Egg and press the A Button

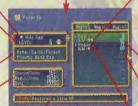

MP consumed Indicates the number of MP consumed by using the spell.

The level of the magic spell is

indicated by the number of \* symbols. The more \* sym-

bols, the higher its level, the

more power it has. "\*MAX"

means the spell has reached

faster it can ACT and the

its highest level of 5.

Magic level

Magic coins required Indicates the number of magic coins required to learn or power-up the spell.

Name of spell This is the name of the magic spell. Spells that have yet to be learned are indicated by "-----." Only spells listed in white can be learned or powered-up.

Provides a description of the selected spell's effects. "??????" means the level of the Mana Egg is still too low for the spell to be learned

Note: Open a plant from bulge: Cancel of fort

Gives a description of the

selected move's effects.

#### Learning Magic

Select the Mana Egg containing the magic spell you want to learn and press enter. You cannot learn that spell unless you possess the necessary number of magic coins (MC).

#### Powering-Up Magic

Select the Mana Egg containing the magic spell you want to power-up and press enter. You cannot power-up that spell unless you possess the necessary number of magic coins (MC). The higher a spell's level, the faster it can ACT. The maximum level for a magic spell is 5.

#### Types of Mana Eggs

| Name of Mana Egg | Description                          |  |  |
|------------------|--------------------------------------|--|--|
| Holy Egg         | Water/Earth/Forest Priestly Mana Egg |  |  |
| Chaos Egg        | Fire/Wind/Lightning Demonic Mana Egg |  |  |
| Mist Egg         | Wind/Water/Blizzard Airy Mana Egg    |  |  |
| Gravity Egg      | Fire/Earth/Explosion Earthy Mana Egg |  |  |

. This is not a complete list of Mana Eggs. Look for others!

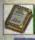

### About Learning Skills

Select the Skill Book

and press the A Button

LUIRANE

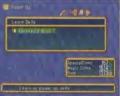

Skill Books contain various skills that can be equipped to give a character additional powers. Like Mana Eggs, Skill Books also have levels. As new skills are learned and skill levels are increased, the level of the Skill Book will also increase. When the Skill Book reaches a certain level, it receives additional skills that can be learned.

#### Name of the Skill Book

Skill Book level Indicates the Skill Book's level (the sum of the levels of its skills). As this level increases, the Skill Book receives additional skills to be learned.

Skill Book comments
Lists the characteristics of the
selected Skill Book.

Special coins/magic coins

#### 7

Adventury Book

\*60- to +800 Mara - 100

Provides a description of the selected skill's effects. "??????" means the level of the Skill Book is still too low for the skill to be learned.

#### Skill level

The level of the skill is indicated by the number of \* symbols. The more \* symbols. the higher its level and the greater its power.

\*\*MAX means the skill has 5 reached its highest level of 5

Equipped character
Displays an icon of the character equipped with the skill.

#### - Special/magic coins required

Indicates the number of special coins/magic coins required to learn or powerup the skill. Green numbers indicate special coins while blue numbers indicate magic coins.

#### Name of skill

This is the name of the skill. Skills that haven't been learned yet are indicated by "----." Only skills listed in white can be learned or powered-up.

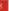

## enu Screen (SkillEquip, Set At)

#### Learning Skills

Select the Skill Book containing the skill you want to learn and press enter. You cannot learn that skill unless you possess the necessary number of magic coins (MC) or special coins (SC).

#### Powering-Up Skills

Select the Skill Book containing the skill you want to power-up and press enter. You cannot power-up that skill unless you possess the necessary number of magic coins (MC) or special coins (SC). A skill becomes more powerful as its level increases.

#### Types of Skill Books

| Name of Skill Book | Description                    |  |
|--------------------|--------------------------------|--|
| Adventure Book     | Lets you learn combat skills   |  |
| Book of Wizards    | Lets you learn wizardry skills |  |
| Book of Warriors   | Lets you learn warrior skills  |  |
| Book of Priests    | Lets you learn priestly skills |  |

· This is not a complete list of all Skill Books. Look for others!

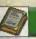

#### SkillEquip

SkillEquip is used to equip characters with skills in the same manner as weapons, armor and other equipment. Select the character you want to equip with skills and press enter. To equip

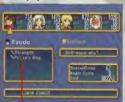

a new skill, select an empty skill entry and press enter. Switch to the Skill Book window containing the desired skill, select it and press enter.

To change an equipped skill, select the skill you wish to replace and press enter. Switch to the Skill Book window containing the new skill you wish to equip, select it and press enter. To remove a currently equipped skill, select "Remove," select the skill and press enter. A character can be equipped with more skills as they ascend in level.

#### Current skills

Skills currently equipped appear here. Select a currently equipped skill or "-----" and press enter to equip or change the selected entry.

### Changes in combat

parameters
Here you will see how the
selected skill affects the character's parameters. The numbers
are yellow when a parameter
goes up or blue when a parameter goes down.

Skill to be changed. The skill to be changed appears here.

Select the entry to change or equip and press the A Button

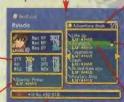

Skill Book
Displays the name of the currently selected Skill Book. Use the L/R Triggers to display other Skill Books.

### Character equipped

with skill
Displays an icon of the
character currently
equipped with the skill
Skills with an icon appearing here cannot be selected
as a skill to be equipped.

Comments
Provides a description of the currently selected skill.

Name of skill This is the name of the skill. Skills that have yet to be learned are indicated by

39.

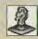

#### Set AI

Set AI allows you to change the strategy AI commands used during combat. Select either an individual character to modify or "Party." Once the AI window appears, select your desired strategy and press enter.

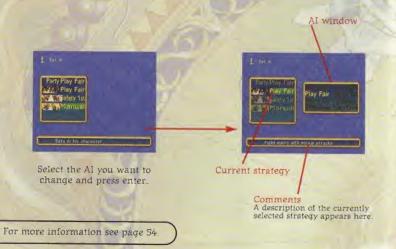

### Treamcast. WARRANTY REGISTRATION CARD

NOTE: You may also register by phone (415) 547-4028 / fax (415) 547-4001 or on the web at www.ubisoft.com

| Name                                                                       |                        |       |        |
|----------------------------------------------------------------------------|------------------------|-------|--------|
| Address                                                                    |                        |       | Apt. # |
| City                                                                       | State                  | Zip   | Sex _  |
| E-Mail Address                                                             |                        | Phone |        |
| Where did you purchase your                                                |                        |       |        |
| Which gaming consoles do you the next 6 months?  O Nintendo® 64 O PlayStat | ou own/plan to buy wit | hin G | RA     |

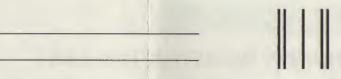

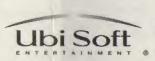

Hilmbulm III milailahid

625 Third Street Third Floor San Francisco, CA 94107

# Field Screens

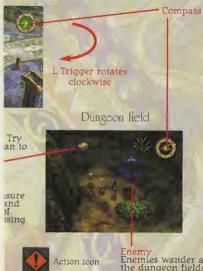

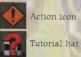

Enemy Enemies wander about the dungeon fields. If you encounter an enemy, a combat screen will appear and combat will begin.

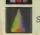

Save icon

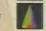

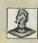

desired

#### Set AI TION CARD an ind

the web at www.ubisoft.com

Apt. #

Sex\_ Age \_

tre

SC

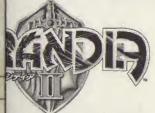

### Field Screeps

#### Town field

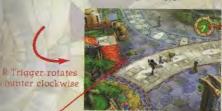

Compass

Enemy Enemies wander about the dungeon fields. If you encounter an enemy, a combat screen will appear and combat will begin.

L Trigger rotates clockwise

Dungeon field

Non-player Character (NPC)
Many kinds of people live in towns. Try
talking to as many of them as you can to
gather useful information.

On the field, you'll notice icons, treasure chests, things that can be smashed and other objects. If you see something of interest, try approaching it and pressing the A Button.

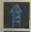

Ladder icon

Treasure chest (large)

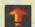

Jump icon

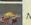

Money box

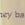

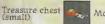

Money bag

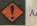

Action icon

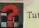

Tutorial hat

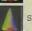

Save icon

#### Compass

The compass appears in the upper right corner of the screen in town fields and dungeon fields, and indicates the direction and distance to the destination. Press the Y Button to change the destination. The number of destinations you can choose from depends on your current location, and may change as the game unfolds.

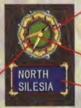

#### Daval

The number of blue dots indicates the number of destinations that can be chosen. The yellow dot indicates the current destination

#### Needle

The needle points in the direction of the destination.

#### Destination

Lists the name of the current destination. In dungeon fields, the only possible destinations are "Forward" and "Back."

#### Distance to the destination

Distance to the destination. The light green circle appearing underneath the needle indicates the distance to the destination. This circle reduces as you close in on the destination and increases as you move away from it.

#### Destination is nearby

Destination is far away

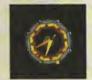

# 0

#### Icons

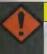

#### Action Icons

These icons appear in places where you can take actions, such as moving switches or pushing objects. There are also places where you can push objects or take other actions, even though no action icon appears.

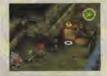

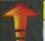

#### Jump Icons

These icons appear where you can jump down or across crevices, or other openings in the ground.

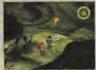

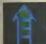

#### Ladder Icons

These icons indicate ropes or ladders which you can climb up or down.

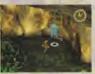

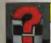

#### Tutorial Hat

These icons identify characters in general stores who will provide you with combat tips and other hints.

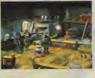

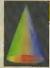

#### Save Icons

Press the A Button while you are on one of these icons to save your game or let party members recover. Select "Recover" to restore all your party members' parameters to their maximum values. Save Icons also cure all status disorders.

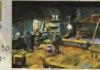

#### Save Game

Select "Save Game" and press enter to display the save screen. On the save screen, use the L/R Triggers to select an expansion socket where a memory card is inserted, select a place to save your game and press enter. Saving your game where an older game is already saved will completely overwrite the old game.

A memory card is required to save games. Saving one game requires nine free memory blocks. You can save up to 10 games on one memory card.

#### Current location

#### Saved games

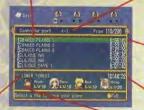

Current party

#### Expansion socket

The expansion socket where the currently selected memory card is inserted appears here.

#### Save time

The total play time elapsed when the game was saved appears here.

Current play time
The total play time
from the start of your
adventure to the
present appears here.

#### Found Objects

If you find money, treasure chests or other objects in dungeon fields, press the A Button to pick them up. Standard treasure chests contain one item, while big treasure chests contain three items.

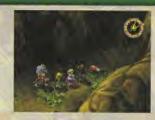

#### Town Characters

Try talking to town characters to gather information and continue your adventure. A conversation with a character isn't necessarily over after talking with them only once. Try talking to the same character again and again if the conversation seems unfinished, or if the character is particularly interesting.

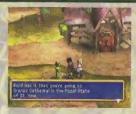

 While saving your game, never turn OFF the Sega Dreamcast TM power, remove the memory card or disconnect the controller.

# pes of Buildings

#### Other

#### Things that Can be Investigated

If you find something interesting in a town or dungeon. move up to it and try pressing the A Button. You might be able to investigate it and gain some information.

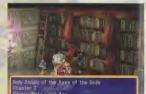

#### Dangerous Traps

There are many traps set on the dungeon fields. If you trip one, the party may lose HP or suffer status disorders.

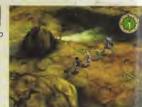

#### Things that Can be Smashed

Certain objects in dungeon fields, such as giant mushrooms or boulders, can be smashed. You can try to smash objects by pressing the A Button

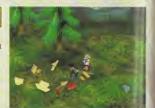

You will find many buildings in town, such as Inns and General Stores. Here we will describe some of the buildings in Carbo Village, where Ryudo will visit first.

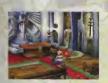

Granas Church Here you will find the Father and the Songstress Elena. The Father has asked Ryudo to do a job for him.

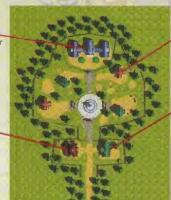

#### House

There are several houses in the village. If the door opens, you can go inside and talk to the residents.

General Store

At the general store you can buy and sell weapons. armor and other items you'll need on your adventures. Here you'll also find a character wearing a "tutorial hat" who offers combat tips.

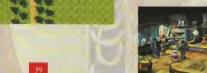

The inn is a good place to rest a body weary from adventure Here you can completely recover all HP or MP and save your game.

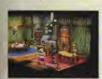

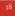

### Basic Rules of Combat

#### Sell

To sell items you are carrying, select the item type and press enter, then select the item to sell and press enter. This will display the Sell command. Worn items must be removed before they are sold, and some items cannot be sold at all.

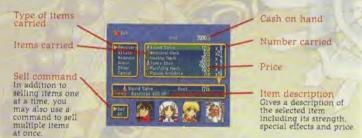

#### Tutorials

When you talk to the character in the corner of the store wearing a "tutorial hat," he will give you information and combat tips while walking you through simulated battle. At the start of your adventure he will provide only simple tips, but then offer more advanced help as your adventure proceeds.

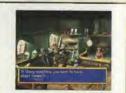

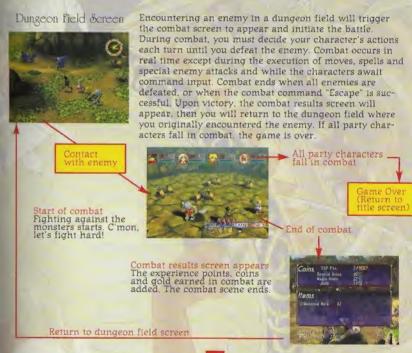

## Reading the Combat Screen

### How You Contact the Enemy Makes A Difference

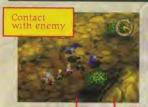

How you encounter the enemy on the dungeon field screen determines who will have the advantage at the start of combat. If you encounter the monster party from behind, you have the element of surprise and can attack first. However, if the enemy encounters you from behind, you will be surprised and attacked first.

Contact not made in one of the states below --- Combat starts normally

Monster party encounters player party from behind

Player party encounters monster party from behind

Combat starts with a surprise attack

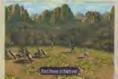

Combat starts with your party surrounding the enemy and launching a surprise attack

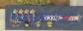

Combat starts with player party surprised

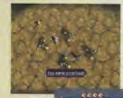

Combat starts with the enemy surrounding your party and launching a surprise attack.

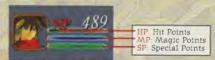

Character window

Numbers next to each character icon display current HP values, while the colored bar gauges display HP, MP and SP status.

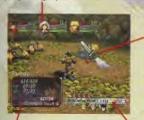

Combat commands

These commands appear when the Al strategy in combat is set to "Manual" For details of the various commands, see P. 49

Combat status window Displays details on the Jurrently selected characfor specifics, see P. 46.

IP Gauge

The IP (Initiative Point) Gauge displays the order in which party characters and monsters take action. For details of the IP Gauge, see P. 47

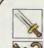

Combo

Moves.

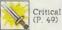

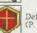

Defend

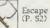

Evade

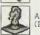

### ID (Initiative Point) Cauge

#### Meaning of Various Marker Displays

Here are the meanings of the various markers displayed around each character:

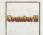

Indicates that counter damage has occurred

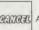

An action has been canceled.

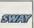

A character has avoided an enemy attack

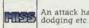

An attack has missed due to the enemy

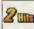

Displays the number of times a character or enemy has

The distance between the attacker and the intended target is either obstructed or too great.

#### Combat Status Window

been hit.

This window displays each character's status, action status combat parameters and other information. When a monster is selected. Treasure icons may appear when the monster is carrying valuable items.

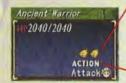

Treasure icons

These indicate the chances that a monster will drop a good item. The greater the number of icons, the better the chances are that a monster will drop an item.

Enemy action

This indicates what kind of action the monster is taking and which character is the target of its attack.

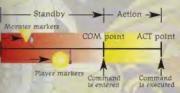

The IP Gauge determines the order in which each character acts. Each character's marker travels from left to right along the Gauge, and when a character marker reaches the COM point, you may enter your command. The action will then be executed once the character is executed marker reaches the ACT point located at the right end of the IP Gauge.

When a player marker reaches the COM point on the IP Gauge, the motions of all characters are halted and the command entry field awaits your input. Once you enter a command. the marker begins moving again.

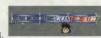

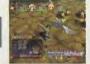

When a player marker passes the COM point on the IP Gauge, that character prepares to carry out the entered command. When the ACT point is reached. the character begins his/her action and the entered command is executed

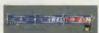

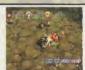

Once his/her action is complete, the player marker moves back to the left end of the IP Gauge. The marker then begins moving towards the command entry point again, and this sequence is repeated as long as combat continues.

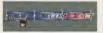

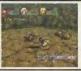

### Combat Commands

#### Use a Critical Attack to Move the Monster Marker to the Left

If you land a critical attack on an enemy before they can enter attack mode (I), the enemy's marker will be pushed back to the left (2), delaying the enemy attack. If you can manage to land consecutive critical attacks, you might even be able to defeat the enemy without being attacked.

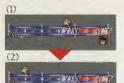

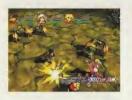

#### Differences in IP Movement Speed from the COM Point to the ACT Point

Even if the enemy is just about to execute an attack (I), you can enter a command with a high IP Gauge movement speed (such as Defend), and it will execute instantaneously (2). You still might be able to defend the attack and reduce damage.

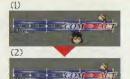

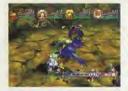

### The same of

#### Combo

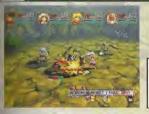

Select Combo for combination attacks. Select the Combo command and press enter, then select the enemy to attack and press enter.

#### About Counter

If your attacks hit while the enemy is in an attack pose, a Counter may occur, resulting in greater damage.

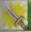

#### Critical

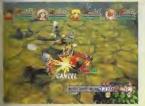

This is a powerful single attack. Select the Critical command and press enter, then select the enemy to attack and press enter. Although a Critical won't inflict as much damage as a Combo, it can move the enemy's IP Gauge marker back to the left. A Critical requires a large attack motion that may leave you vulnerable to Counter damage, so be careful timing your attack.

#### About Cancel

If a Critical (or other attack which has a Cancel effect) hits while the enemy is preparing to act (between the COM and ACT points), the enemy's marker may be pushed back before the COM point. Scoring a cancel can be useful for avoiding those particularly powerful enemy attacks.

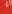

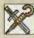

#### Moves/Magic

This command lets you use the moves and magic spells contained in a character's Mana Egg. Use the L/R Triggers to switch among the Moves/Magic windows and select the move or magic spell you want to use, then press enter. After selecting the target and pressing enter, the character prepares to activate the move/magic spell. As the character prepares they will be surrounded by yellow or green lights, and when their marker on the IP Gauge reaches the ACT point, they with execute the move/magic spell.

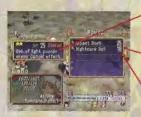

#### Comment

Describes the selected move/magic spell and lists level, range of effect and points consumed.

#### Moves/magic window

If a character is equipped with a Mana Egg, magic windows will appear Use the L/R Triggers to switch among them.

#### Points consumed

The points consumed by the move/magic spell appear here. If your current SP or MP value is less than this rating, you can't use the move/magic spell.

#### About SP Recovery

You'll recover a small amount of SP if you hit with a Combo or Critical attack, or if you are hit by an enemy attack.

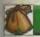

#### Items

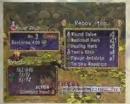

This command lets you use or equip a character with items being carried during combat. Select one from the Items list and press enter, then select the target and press enter. Grayed out items cannot be used in combat. Only currently equipped objects can be used as items.

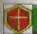

#### Defend

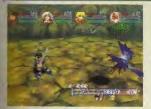

Use this command to take a defensive posture for a fixed period of time. Defend reduces damage and lessens the chance of status disorders. You'll also recover more SP than usual if you're defending while the enemy attacks.

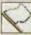

#### Escape

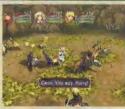

Escape allows you to retreat from a combat scene. If your escape is successful, you will exit the combat scene but won't earn the experience points, gold and other items you'd get by defeating the enemy. Use this command if the party characters are in dire straits. You can't use the Escape command to get away from every enemy, however. Some you will have to fight and defeat in order to continue.

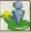

#### Evade

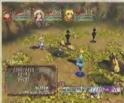

Evade allows you to avoid enemy attacks by moving to another place. Select from several evasion points appearing on the screen, then press enter. Evading will not let you avoid moves or magic spells able to attack regardless of distance.

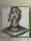

#### A

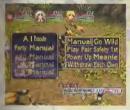

You can choose the AI battle settings from eight different strategies of action. Select either a party or individual strategy name and press enter to display the strategy menu, then select your strategy and press enter. Once you select "Execute," an AI battle will be executed. During battle, you can use the Y Button to turn Party AI (Play Fair) on or off. To halt an AI battle, press the B Button. When using a strategy other than Manual, you can only change the camera angle in combat when an AI strategy is being executed.

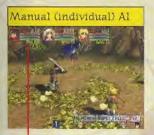

Name of strategy
The strategy name appears under the individual character windows during the execution of AI strategies set for individual characters. It also appears at the bottom left of the screen during the execution of Party AI.

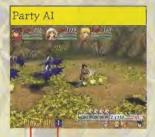

Combat camera angle mark Use the X Button to change the combat camera angles. There are four to choose from.

### Status Disorders

| Name of Strategy | Description                                                                           |  |  |
|------------------|---------------------------------------------------------------------------------------|--|--|
| Manual           | You enter all combat commands:                                                        |  |  |
| Go Wild          | Use powerful moves and magic unsparingly.                                             |  |  |
| Play Fair        | Fight only with normal attacks and recovery magic.                                    |  |  |
| Safety 1st       | Recover frequently while fighting to prevent party characters from falling in combat. |  |  |
| Power Up         | Use assistance magic while fighting to raise friends' powers.                         |  |  |
| Meanie           | Fight while creating situations that make it difficult for the enemy to attack.       |  |  |
| Withdraw         | Use mainly Evade and Defend                                                           |  |  |
| Each Own         | Each party character makes actions according to their personality.                    |  |  |

#### Different Combat Camera Angles

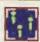

This camera angle captures the entire combat screen.

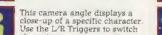

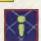

This is the standard camera angle.

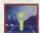

This camera angle displays a specific character and their surrounding vicinity. Use the L/R Triggers to switch characters.

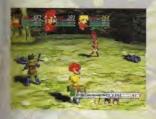

Party characters and monsters may suffer status disorders when hit by special attacks. Status disorders are indicated by a mark appearing above the inflicted character's head, and the character's actions will be hindered in combat. Status disorders can be cured by using magic or items. In addition, some status disorders may wear off after combat.

#### List of Status Disorders

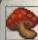

A poisoned character continuously suffers damage from poison. The effects continue after combat ends.

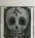

#### Plaque

Plague randomly induces sleep, paralysis, confusion or other status disorders. It can also decrease character parameters. Plaque effects continue after combat ends.

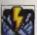

#### Magic block

The character can no longer cast spells, regardless of their MP. The effects continue after combat ends.

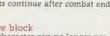

#### Move block

The character can no longer use moves, regardless of their SP. The effects continue after combat ends.

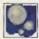

Sleeping characters are unable to act until a period of time elapses or an enemy attacks them. Sleep effects wear off when combat ends.

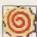

#### Confusion

A confused character will not accept commands and sometimes attacks his friends. Confusion may wear off after a period of time, or when combat ends.

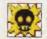

#### Paralysis

A paralyzed character cannot move his body. Paralysis may wear off either after a period of time, or when combat ends.

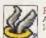

A character whose HP falls to 0 can no longer participate in combat.

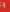

### Millenia's Rage System

# Introduction to Items/Moves/Magic

### Rage Gauge The color changes as Millenia's mood gets worse.

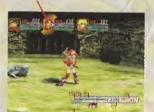

If her rage explodes.

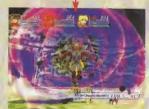

She unleashes a frenzied rage attack!

When in combat, Millenia gradually builds up rage when irritated or attacked. When she reaches her breaking point, Millenia will go berserk, using powerful moves and special magic spells at will. The player has no control over the enraged Millenia, and you can only enter commands after her rage subsides.

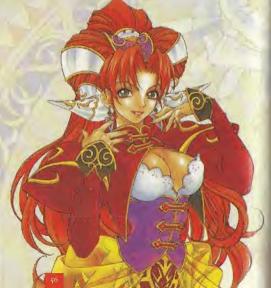

### Items (Here are some items appearing early in the game.)

| 142     | Item                                                                                                    | Sales Price | Effects                                                                                                    |
|---------|----------------------------------------------------------------------------------------------------|-------------|----------------------------------------------------------------------------------------------------|
| Weapons | The state of the state of the s |             |                                                                                                    |
|         | Geoblade                                                                                                    | 400         | -18 ATK A common Geohound's sword                                                                                                    |
|         | Falx                                                                                                    | 500         | +22 ATK A scythe-shaped curved sword                                                                                                    |
|         | Shamshir                                                                                                    | 620         | +26 ATK Lion's tail-shaped curved sword                                                                                                    |
|         | Prayer Staff                                                                                                    | 500         | +22 ATK An acolyte's defensive staff                                                                                                    |
|         | Iron Rod                                                                                                    | 720         | +30 ATK A heavy iron rod                                                                                                    |
|         | Crossbow                                                                                                    | 860         | +35 ATK A powerful missile weapon                                                                                                    |
|         | Burning Bow                                                                                                    | 1440        | •45 ATK Fire attribute                                                                                                    |
|         | Multiple Knife                                                                                                    | 650         | *28 ATK A multi-function knife                                                                                                    |
|         | Hunter's Knife                                                                                                    | 880         | +36 ATK Effective against animals                                                                                                    |
|         |                                                                                                    |             |                                                                                                    |
| Armor   | Item                                                                                                    | Sales Price | Effects                                                                                                    |
| -       | — Cuir Bouilli                                                                                                    | 500         | +12 DEF Boiled leather armor                                                                                                    |
|         | Leather Jacket                                                                                                    | 650         | 14 DEF A cowhide jacket                                                                                                    |
|         | Adventure Suit                                                                                                    | 720         | +16 DEF A heavy suit for adventuring                                                                                                    |
|         | Quilted Suk                                                                                                    | 800         | 18 DEF A magical suit made of silk                                                                                                    |
|         | Guardian Robe                                                                                                    | 1200        | +22 DEF Gives poison resistance                                                                                                    |
|         | Leather Armor                                                                                                    | 750         | +17 DEF Tanned leather armor                                                                                                    |
|         | Chain Mail                                                                                                    | 950         | ·20 DEF Armor made of woven chains                                                                                                    |
|         | Climbing Hat                                                                                                    | 240         | ·4 DEF A hat for mountain climbing                                                                                                    |
|         | Traveler's Hal                                                                                                    | 300         | o DEF Worn by travelers                                                                                                    |
|         | Hair Band                                                                                                    | 200         | -2 DEF A band for tying hair back                                                                                                    |
|         | Bandana                                                                                                    | 250         | +5 DEF Helps you concentrate                                                                                                    |
|         | Climbing Boots                                                                                                    | 200         | -6 MOV -2 DEF Sturdy climbing shoes                                                                                                    |
|         |                                                                                                    |             |                                                                                                    |
| Items   | Item                                                                                                    | Sales Price | Effects                                                                                                    |
|         | — Medicinal Herb                                                                                                    | 10          | Restores 200 HP to one character                                                                                                    |
|         | Wound Salve                                                                                                    | 24          | Restores 400 HP to one character                                                                                                    |
|         | Healing Herb                                                                                                    | 50          | Restores 250 HP to all friends                                                                                                    |
|         | Poison Antidote                                                                                                    | 14          | Cures poison                                                                                                    |
|         | Faralysis Salve                                                                                                    | 14          | Cures paralysis                                                                                                    |
|         | Eye Drops                                                                                                    | 14          | Awakens sleeping characters                                                                                                    |
|         | Smelling Salts                                                                                                    | 20          | Cures confusion                                                                                                    |
|         | Yomi s Elixir                                                                                                    | 500         | Revives a fallen character                                                                                                    |
|         |                                                                                                    | -           | The state of the state of the s |

### Moves/Magic Here are some of the moves/magic appearing early in the game.

| Moves | Move name       | User     | SP consumed | Effects                    |
|-------|-----------------|----------|-------------|----------------------------|
|       | Tenseiken Slash | Ryudo    | 24          | Upward slash from below    |
|       | Impact Bomb     | Elena    | 25          | Ball of light pounds enemy |
|       | Arrow Shot      | Millenia | 25          | A single surefire shot     |
|       | Golden Hammer   | Roan     | 22          | Attack with a huge hammer  |

Magic

| Item     | Sales Price | Effects                                  |
|----------|-------------|------------------------------------------|
| Burn!    | 6           | Attack enemy with fireballs              |
| Howl     | 9           | Attack with tornado energy               |
| Runner   | 3           | Boosts movement with a tailwind          |
| Shhh!    | 10          | Blocks magic with a vacuum               |
| Snooze   | 5           | Puts enemies to sleep with bubbles       |
| Heal     | 6           | Restores a little HP                     |
| Healer   | 12          | Restores a lot of HP                     |
| Diggin'  | 4           | Ups defense with the power of earth      |
| Det-Loss | 5           | Drops defense with the power of earth    |
| WOW!     | 5           | Ups attack power with a passionate soul  |
| Zap!     | 24          | Attack by shooting ball lightning        |
| Stram    | 6           | Robs strength and drops enemy defense    |
| Cure     | 4           | Green power cures poison and paralysis   |
| Refresh  | 12          | Natural harmony unblocks magic and moves |
| Freeze!  | 5           | Drops action with bone-chilling cold     |

#### Game Arts Credits

Program

Director of Programming Lead Programmer Field System Programmer Demo System/ Mini game Programmer: Battle System Programmer: NOBUO YAMUKAI Assistant Battle Bystem Programmer:

Graphic Artists Director of Graphics: Character Graphics

Map Graphics:

Texture Artists:

Art Directions Art Directors:

Art Setting

Mory Board Artist AD Graphic Artist:

KAZUYUKI OHATA KAZUHIRO IRIE YASUSHI NOMOTO TOSHIKI NAGANUMA

SHIGEHIRO YANBE

AKIHISA SAKO MASAHIKO KOYAMA SHINGO HAYAKAWA TAKAYUKI HIRAMATSU SAYURI WARITA KAZUYA SUZUKI ISAMU IKEDA KOJI KATO EMI IMAMURA TAKAO FUIITA TAKESHI NISHIMURA KAZUYUKI SHIBATA

HIDENOBU TAKAHASHI SATOSHI OSHIKI SATOSHI YOSHIDA KENSUKE WATANABE KATSUMI AIZAKI KENII MIZUNO MITSURU HASHIMOTO EISHIN KIKUCHI MASASHI HAZAMA YOSHIKI KUGA YUKITAKA MATSUO KAZUSUKE YOSHIHARA MASAHIKO IKEYA

Animators:

Character Designer Character Profile Artists:

Monster Designers:

"Carro" Design: Thanks:

Setting Coordinator:

Game Design Director of Game Design Game Data

Map Modelings: Map Gimmick Design: Map Data Making Character Demo Script

SUSUMU BANBA MASAAKI NISHIDA YASUKO MIYAZAKI YOUSHI KANOE HUMIE MUROI KAZUMI SATO TETSUHITO SAITO MASASHI KOJIMA KUNIO KAZUKI YOHICHI ISHIKAWA EUI INOUE JUNICHIRO SAITO SHINGO TAKEBA MASAHISA SUZUKI ATSUKO NISHIDA SADAMI MORIKAWA YOSHIHARU HASHIMOTO HIROKO KAZUI RURIA046 MAKOTO MATSUOKA

OSAMU HARADA SHINTARO KATAOKA NORIYUKI OSAWA KAZUYUKI IWASAKI HIROSHI ASANO EITARO KASAI TOSHIMASA HARADA DAISUKE SHIMIZU NOBORU MIYANO Character Demo Production: HIROYUKI ITO MASAMI SAKAKURA MASAKI TAGUCHI TAKAMASA EHARA TAKESHI SUZUKI KATSUSHI YAMAGISHI RYOTA MOTEGI KANYA FUKUHARA

### About the Audio CD

#### Testers

Frédérick Brown-Althot Sébastien Rioux Vincent Michaud David Cherniak Marc Lepage

#### Audio Production

Recorded at: Voice Director. Mixing Technician: Production Assistant: Chief Engineer: Editors:

#### Cast:

Ryudo: Elena: Millenia: Marea: Roan: Tio: Skve: Melfice: Zera: Oro: Selene: Elmo: Father Carius: Gonzola: Risotto: Carpaccio: Pagila: Gatta: Reena Client: Client's Daughter: Village Chief: Brother 1 Brother 2 Brother 3

ScreenMusic Studios Kris Zimmerman Zoli Osaze Cristina Cornejo Paul Andris Jeremy Pitts Terry Retif

Cam Clarke lennifer Hale Jodi Benson Peter Lurie B.I. Ward Kim Mai Guest Paul Eiding John Cygan Richard Dovle Paul Elding Kim Mai. Guest B.J. Ward Cam Clarke Richard Doyle Cam Clarke Paul Eiding Jennifer Hale Peter Lurie lodi Benson John Cygan Kim Mai Guest Richard Doyle John Cygan Peter Lurie Paul Elding

Very Special Thanks To:

Kara Chowanec Dennis Roy Mong Hamilton Xavier Fouilleux Corey Fond David Bamberger Laurent Detoc lay Cohen Wendy Robinson Dana Gard Kevin Lalli Tats Myolo Rich Kubiszweski Sarah Ohring Oliver Kaimpuss Jenifer Groeling Randy Gordon Helene Juquet Yasmin Naboa Austin Gavin Paul Brenden David Fung Tony Laborie Riz & Lara

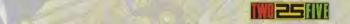

#### PROFILE

Hortyuki Iwadare

un in Matsumoto City in Nagano, Japan, Iwadare learned the basics of composing music on his own, during olitique. After years of being involved with band, he professionally started composing game music. Between 1991 and 1997 twadare was recognized in an awards ceremony for his work as he won "Best Music Awards" for his work with GameArts. Iwadare was and is involved in many other music related activities, including compositions by Tokyo Disneyland and a variety of stage music and dance performances. He is also a contributing editor for Dreamcast Magazine, in Japan.

#### TRACK LIST

- l. Canção do povo (Little Shelter MIX)
- 2. Carbo
- 3. A Deus
- 4. DangerousZone
- 5. Agear
- 6. Fight!! Ver. 1
- 7. Liligue
- 8. Mirumu 9. Saint Heim
- 10. Fight!! Ver. 2
- II. A Deus (SUNKING MIX)
- 12. Canção do povo

mi music for tracks 1 - 12 are provided by Nortyuk! Iwadare. Words and vocals on tracks 1, 3, 11 & 12 by Kaori Israamumi, Track 1 remixed by Yoshiharu Ohta, Track II remixed by Alulu-Can.

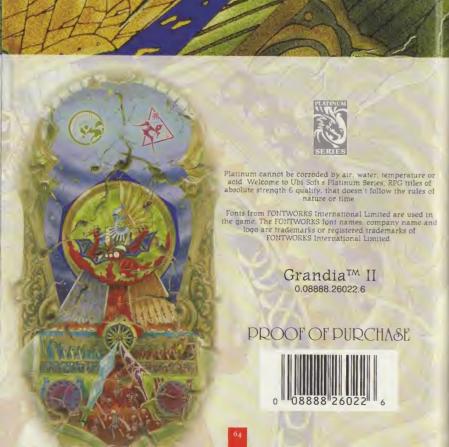

#### UBI SOFT ENTERTAINMENT, INC. LIMITED WARRANTY

It is distributed from from defects in materials and workmanship for a period of ninety (90) days from the date of purchase. This flott, Inc. software program is sold "as is", without express or implied warranty of any kind , and Ubi Soft is not sale for any losses or damages of any kind resulting from the use of this program. Ubi Soft, Inc. agrees for a period of ninety (90) days to replace defective media free of charge, provided you return the defective item with a period proof of payment to the store from which this product was purchased. This warranty shall not be applicable and shall be void if the defect in the Ubi Soft, Inc. software product has risen through abuse, unreasonable use, we treatment or neelect.

INTATIONS - This warranty is in lieu of all other warranties and no other representations or claims of any nature bell be binding on or obligate Ubi Soft, Inc. Any implied warranties applicable to this software product, including its wallty, performance, merchantability and fitness for a particular purpose, are limited to the ninety (90) day period above. In no event will Ubi Soft, Inc. be liable for any direct, indirect, special, incidental, or consequential services resulting from possession, use, inability to use or malfunction of this Ubi Soft, Inc. software product or mount of the license fee paid. The warranty and remedies set forth above are exclusive and in lieu of all others, and written, express or implied. Some states do not allow limitations as to how long an implied warranty lasts reclusions of liability may not apply to you. This warranty gives you specific rights, and you may also have

INCHINICAL SUPPORT - If you need technical assistance with this product, call us at (415)547-4028 Monday between 8:30AM and 5:30PM, Pacific Standard Time, or write to us at the address noted below. No 1991, Ips, or codes are available from this phone number or address.

III REACH US ONLINE - Access our Web Site at http://www.ubisoft.com

Ubi Soft

Ubi Soft Entertainment, Inc. 625 Third Street, 3rd Floor, San Francisco, CA 94107

and from ESP/Game Arts by Ubi Soft Entertainment. Original game © 2000 Game Arts. English Translation © 2000 Ubi Soft Entertainment, Grandia is a trademark of Game Ltd. Character designs by Youshi Kanoe. World designs by Katsumi Alzaki and Masaih Hazama. Ubi Soft Entertainment and the Ubi Soft logo are registered trademarks of Ubi Soft. Ltd. All inables reserved. All inables reserved. All inables reserved.

#### CIRC HATING

reproduct has been rated by the Entertainment Software Rating Board. For information about the ESRB rating, or to comment

med in the US Patent and Trademac Office. Sage, Desenceat and the Ore measant logo are office registered studemarks or trademarks of spage Extensions.

Assured. Medo and printed in the USA, WARNING. Operator only with NTSC televisions and Sage Desenceast systems purchased in North and South
and Augustes. Praguez and Unaguay. Will not operate with any other relevisions or Sega Desencess systems. Product covered under one or more of the
Fallman S, 466,316, 5563, 705, 5627,955, 568,178, 442,466, 445/564, 440,278, ft. 8,583, departure Product Covered Coverage and U.S. and other
times Patent No. 1,182,717. The restings come in a redeferrant of the historicar Uniform Software Association. Sign of America Desented. Inc., P.O. Box 1931.

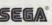

# **Stupid Idiots Need Your Help!**

Five bumbling aliens are being hunted by the evil Dr. Sakarin. To save them, you'll crack puzzles, interact with a cast of freaks, and overcome the most deadly of all -- their own mind-boggling idiocy. These and other outlandish perversions await in the cartoon universe of ...

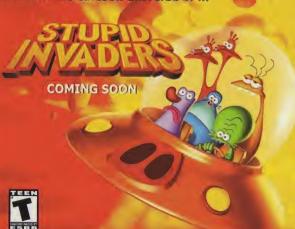

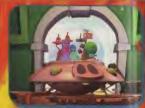

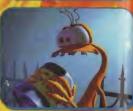

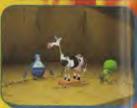

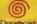

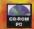

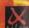

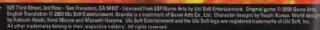

Sega in repictored in the US Planet and Trademark Diffice. Sega, Dissencest and the Dissencest lega are other registered trademarks of sega Enterprises, CLD Ail Rights Reserved. Major Bandwark of Sega Enterprises, CLD Ail Rights Reserved. Major and printed in the USA. WARNING Operates only with NTSC intervisions and Sega Orasincast systems purchased in North and South Associate (second Angelinds. Paragrapy and Unique), Will not operative with any other televisions of Sega Desenteast systems. Product covered under one or more of the following U.S. Planets, Segaling 18, 252,776, SSR 20,764, 444,466, 444,566, 445,566, 445,566, 445,666, 445,666, 4

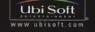